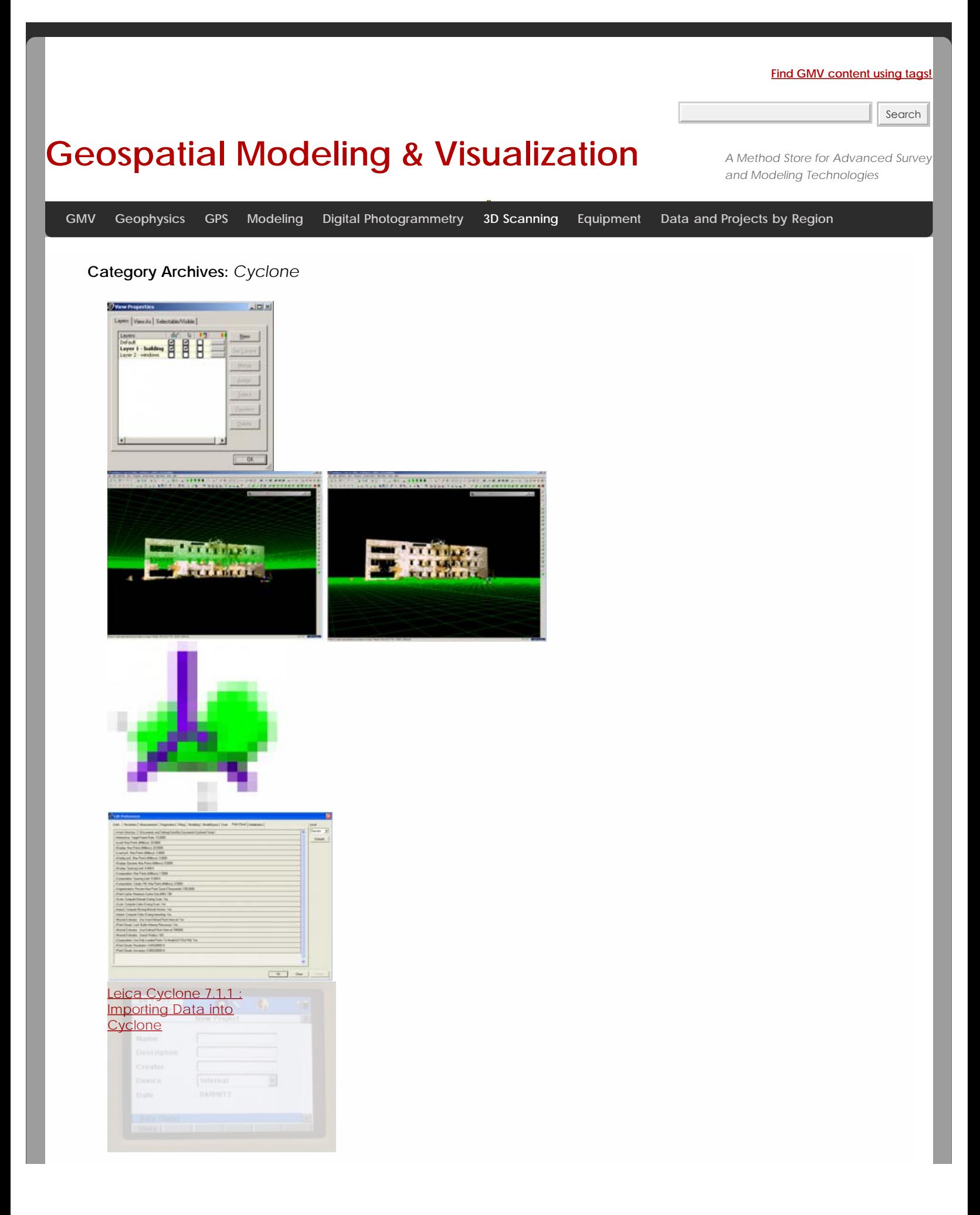

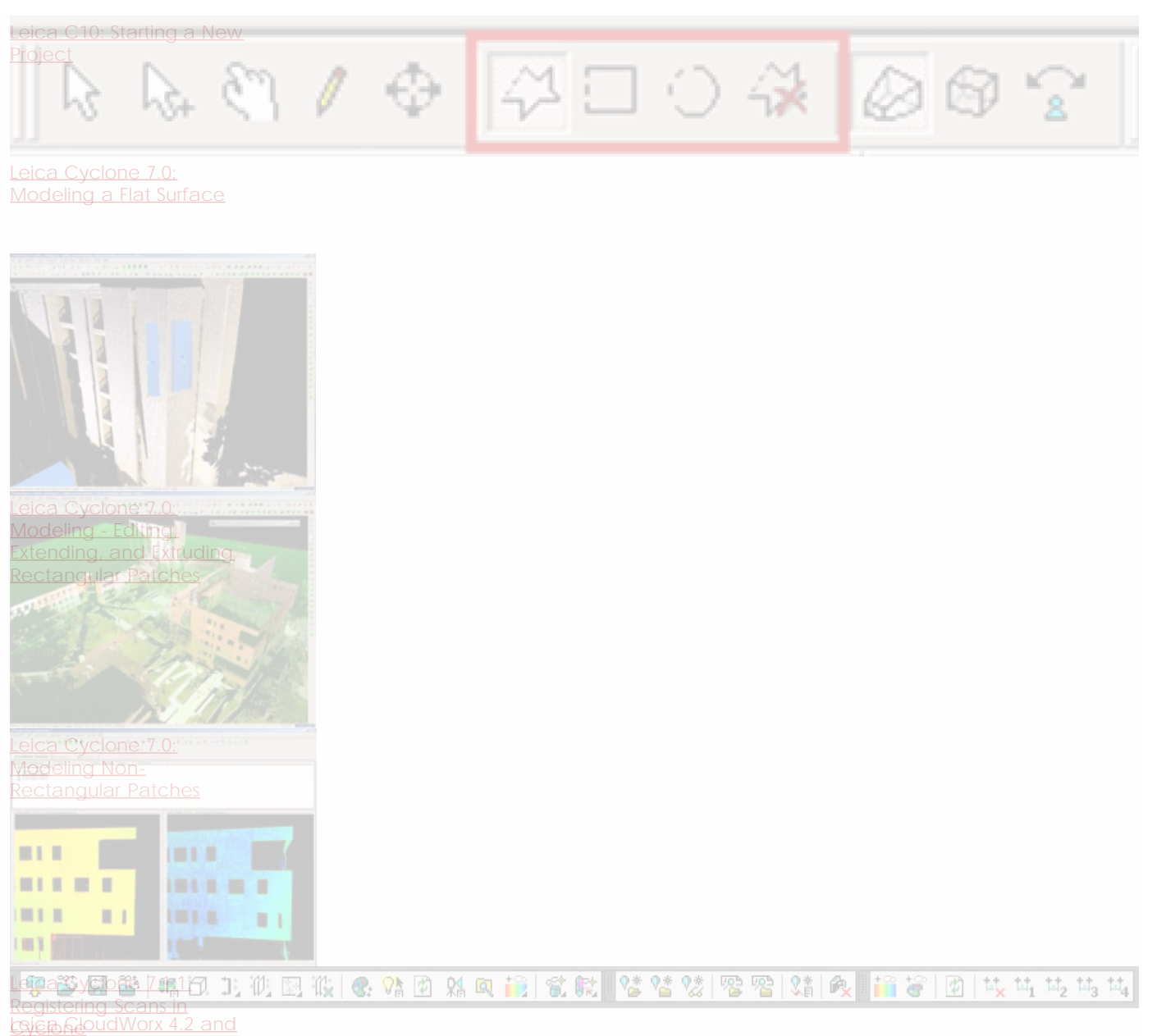

[AutoCAD 2012 - Digitizing](file:///E|/rachel/gmv/gmv.cast.uark.edu_80/scanning/software/leica-software/leica-cyclone/cyclone-workflows/leica-cloudworx-4-2-and-autocad-2012-digitizing-a-point-cloud-in-2d-2/_._.html)

 $\sqrt{2}$ [Using Leica's COE Plug-In](file:///E|/rachel/gmv/gmv.cast.uark.edu_80/scanning/software/leica-software/leica-cyclone/cyclone-workflows/using-leicas-coe-plug-in-with-point-clouds-and-autocad-2010/_._.html)

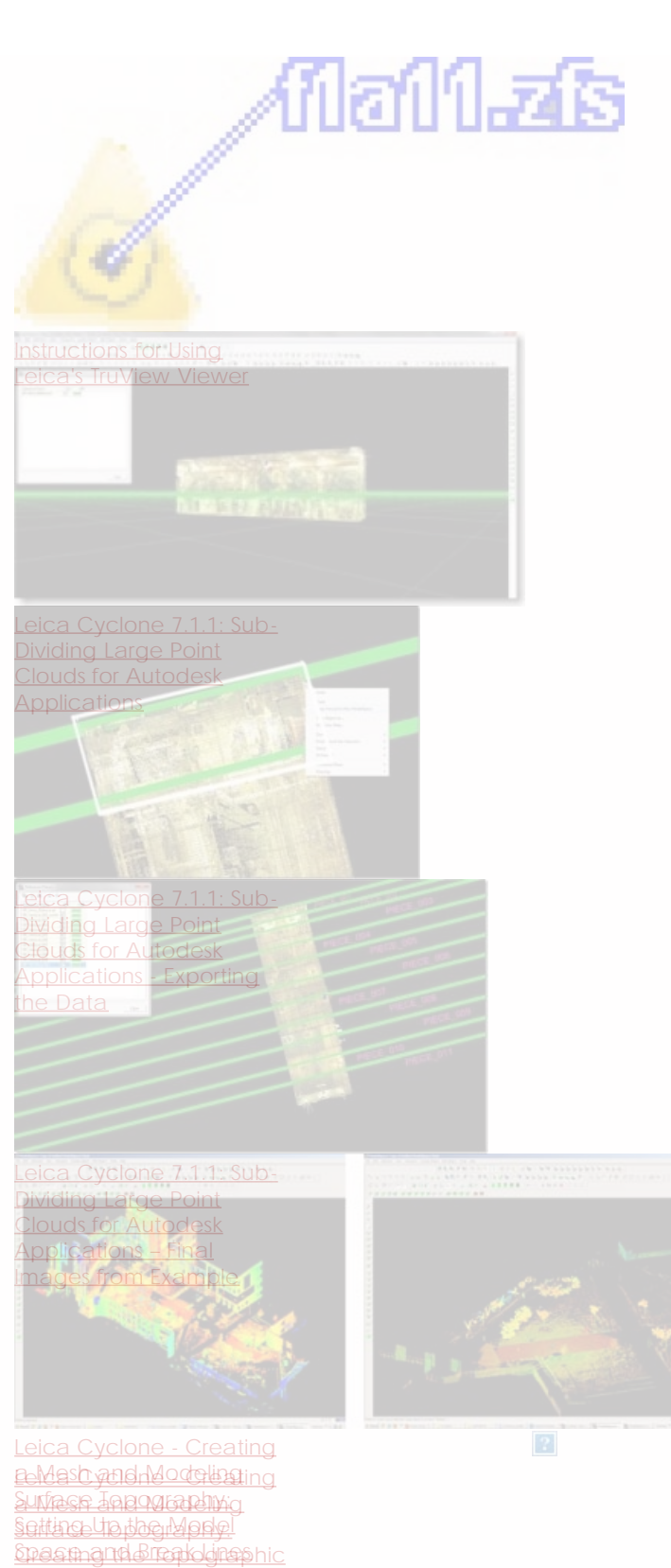

[Mesh](file:///E|/rachel/gmv/gmv.cast.uark.edu_80/uncategorized/leica-cyclone-creating-a-mesh-and-modeling-surface-topography-creating-the-topographic-mesh/_._.html)

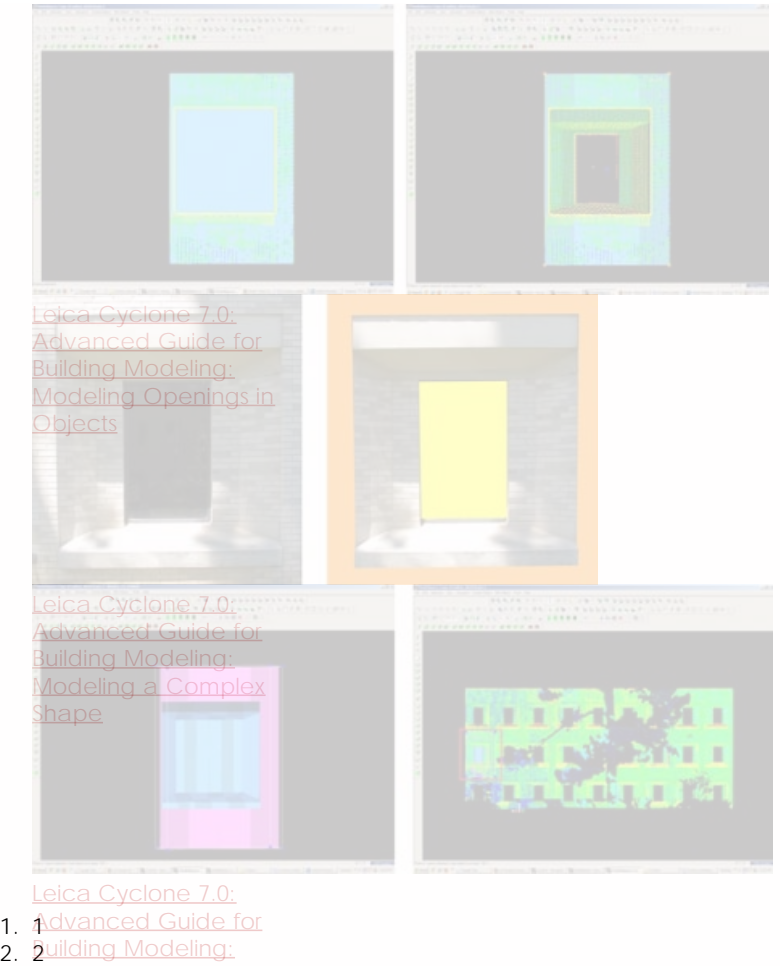

- 
- 3. **3**/lodeling and Placing
- 4. **[Repeating Features](file:///E|/rachel/gmv/gmv.cast.uark.edu_80/uncategorized/leica-cyclone-7-0-advanced-guide-for-building-modeling-modeling-and-placing-repeating-features-2/_._.html)**
- 5. 5

## **Login**

© 2013 - [Geospatial Modeling & Visualization](file:///E|/rachel/gmv/gmv.cast.uark.edu_80/_._.html)